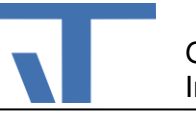

# ElvisChartReport Benutzerdokumentation

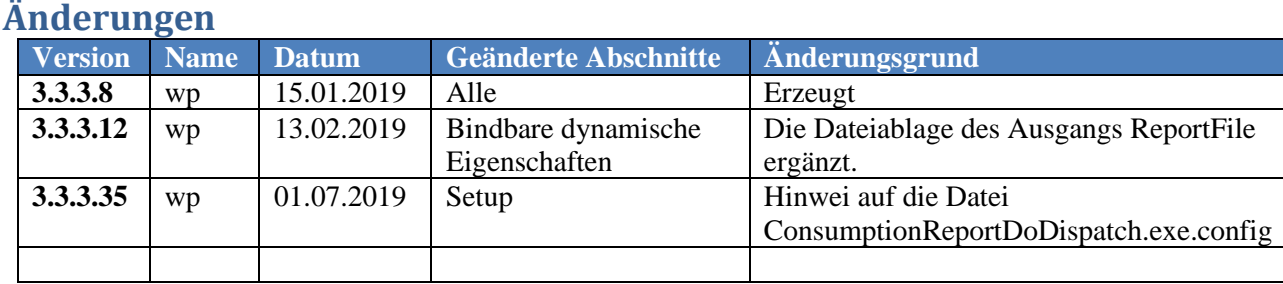

## **Allgemein**

Die Pakete ElvisChartReport sind Ergänzungen für die Erstellung von Berichten über aufgezeichnete Daten. Das Paket ElvisChartReport ermöglicht die automatische zyklische Erstellung von Berichten auf dem Elvis Server.

### <span id="page-0-0"></span>**Setup**

ElvisChartReport ist ein Nuget-Paket das den Elvis Server ergänzt. Das Paket fügt das Server-Item GenerateElvisChartReport hinzu. Entsprechend konfiguriert erzeugt dieses Item automatisch in zyklischen Abständen Report-Dateien, wie sie auch manuell von dem ElvisChart-Control erzeugt werden können. Die Konfiguration erlaubt Einstellungen in welchen Abständen und in welchem Format die Report-Dateien erzeugt werden.

**Wichtig!** Der zyklische Report braucht eine Vorlage (elvist-Datei) mit einem entsprechend projektierten ElvisChart-Control. Diese wird in dem Zielverzeichnis des Elvis Servers benötigt. Der Elvis Designer kopiert alle für den zyklischen Report erforderlichen Dateien nur dann, wenn im Eigenschaftsdialog des Terminalprojekts die Eigenschaft "Report Template" auf True gesetzt ist. Diese Einstellung wird sowohl beim Starten eines Tests, wie auch bei der Funktion "Zieldateien kopieren" berücksichtigt.

**Ebenso wichtig!** Der zyklische Report meldet sich als Client beim Elvis Server an, um die entsprechenden Daten für die Erstellung des Reports abzufragen. Die Anmeldung erfolgt als Windows-Benutzer. Damit das funktioniert muss die Datei ConsumptionReportDoDispatch.exe.config mit der ElvisSupport-Anwendung entsprechend konfiguriert werden. Die Verbindung zum Elvis Server wird sofort nach der Fertigstellung des Reports beendet, benötigt aber während dieser Verbindungsdauer eine freie Client-Lizenz. Bei mehreren zyklischen Reports ist es empfehlenswert, dass Sie diese zeitversetzt starten lassen (s. u. [Bindbare dynamische Eigenschaften,](#page-1-0) Eingang, Time) und/oder starten Sie diese Reports zu Zeiten, zu denen Client-Lizenzen üblicherweise nicht von Bedienstationen beansprucht werden. **Wenn Sie die Benutzerverwaltung des Elvis Servers verwenden möchten Fragen Sie bitte unseren Support nach den dafür notwendigen Einstellungen für den Report.**

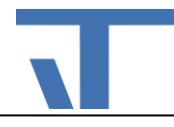

#### **Konfigurations-Eigenschaften**

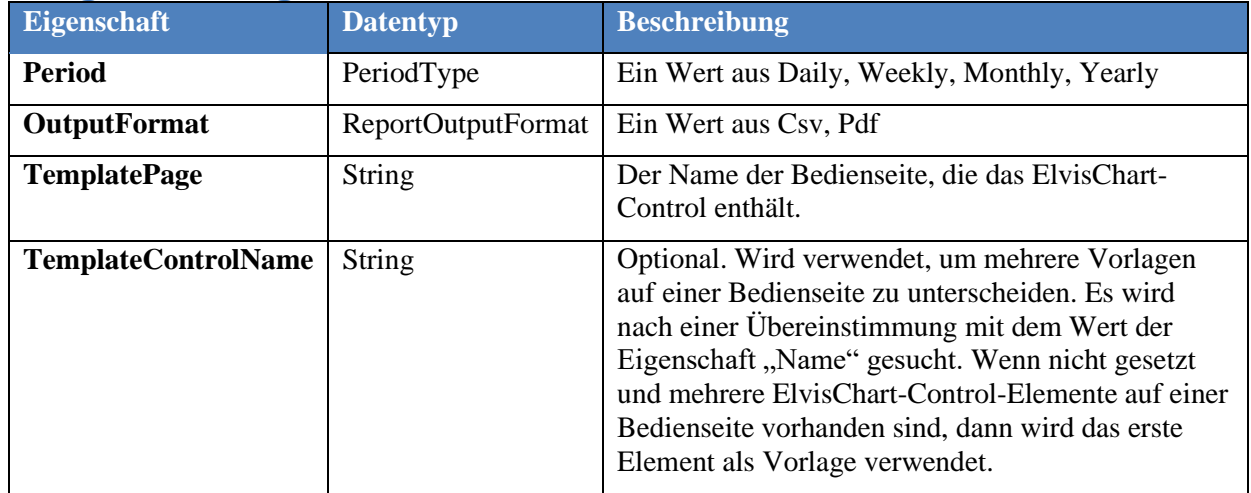

#### <span id="page-1-0"></span>**Bindbare dynamische Eigenschaften**

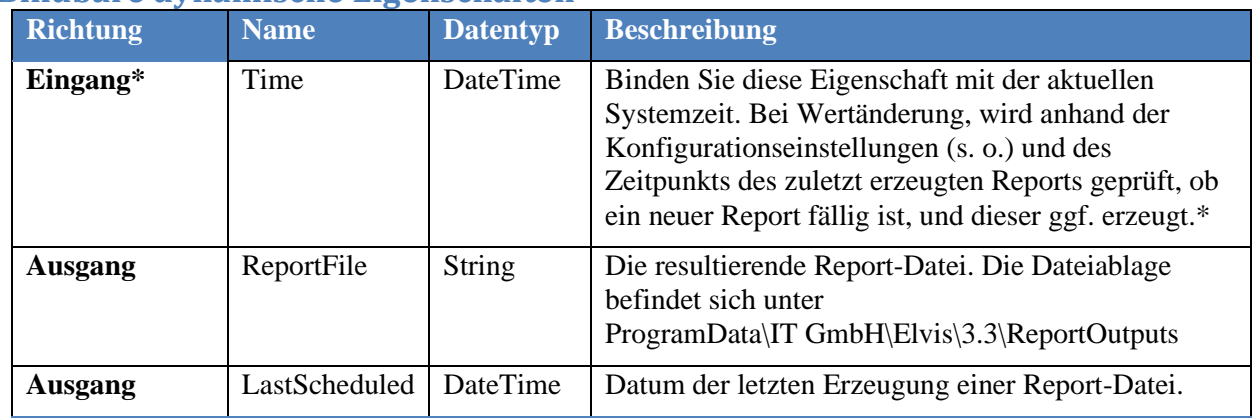

## **Beispiel**

Das Beispielprojekt ElvisChartReport befindet sich auf unserer Knowledge Base.

Im Server-Projekt ist der Report GenerateElvisChartDaily in der Datei "Histories1.elvissc" definiert, der täglich einen Report der Chart-Grafik im pdf-Format erzeugt. Der zyklische Report verwendet die Projektierung des ElvisChart-Controls auf der StartPage im Terminalprojekt.

Beachten Sie bitte die jeweilige Einstellung der Eigenschaft "Erlaubter Elementtyp" für den Ordner "Report".

\**Soll der Report zu einem bestimmten Zeitpunkt getriggert werden, kann dies mit Hilfe es Zeitprogramms geschehen. Hierfür wird ein Datenpunk mit Datentyp BooleanCmd angelegt, welcher vom Zeitprogramm zum gewünschten Zeitpunkt geschaltet wird. An den Time-Eingang des Reports wird die Eigenschaft LastUpdate des Datenpunktes gebunden.*